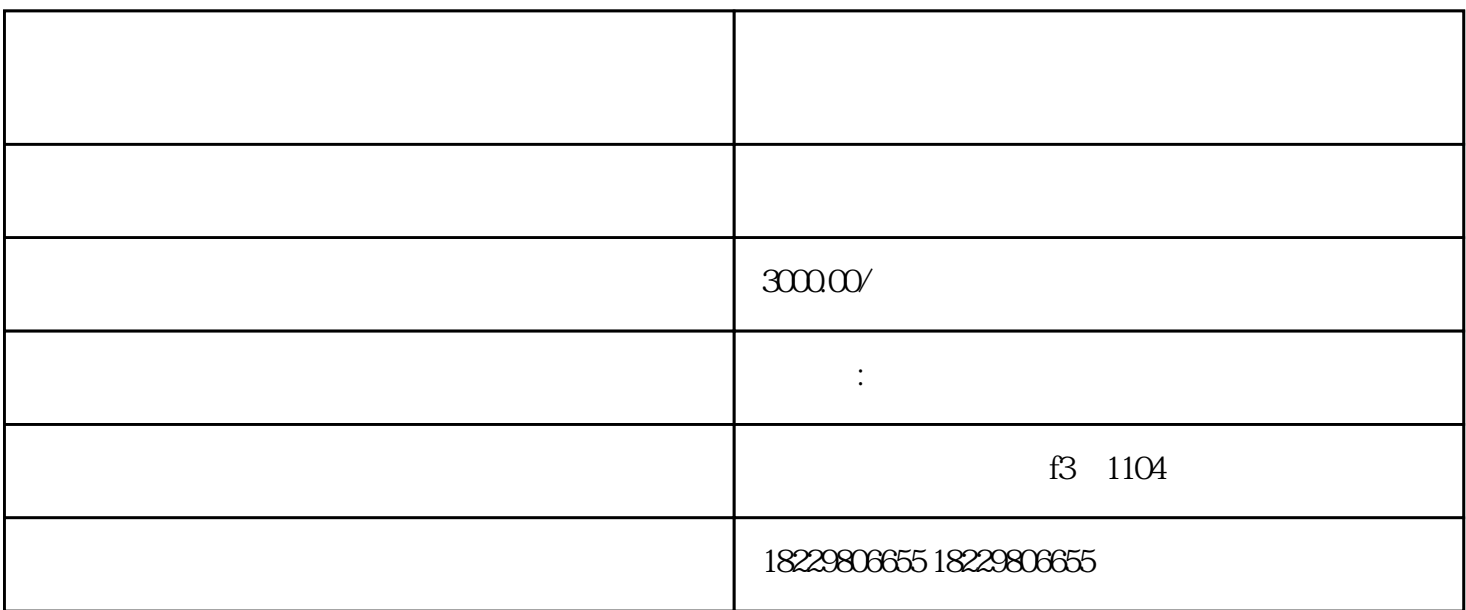

 $1$ :

 $2$ 

ROI